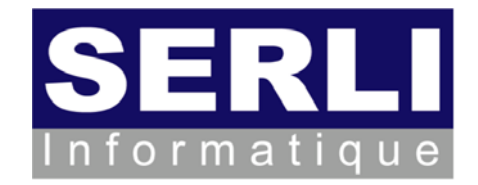

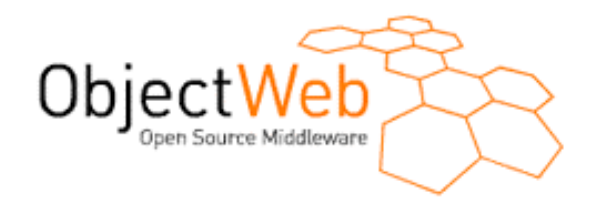

# **JWTGen project Web Application functional test code generator**

## **December 11th, 2006**

Jérôme PETIT - Mickaël BARON mailto:jerome.petit@serli.com && mailto:mickael.baron@serli.com

#### **SERLI Informatique**

- ▶ SERLI : software and consulting company ~ 50 employees
	- **>** Information systems
	- ▶ Embedded and real-time systems
	- **> Document management softwares**
- ▶ Open Source philosophy
	- -Integrate Open Source components
	- ▶ Contribute to the code, give conferences, write training courses
- - Our contributions
	- JaasLounge : JAAS interoperability for Java EE
	- JASMINe, JShaft : Java EE cluster managment
	- ▶ JWT Gen : web application functional test generator

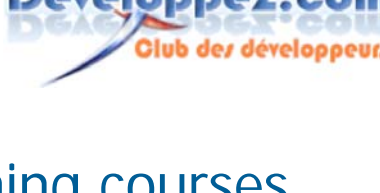

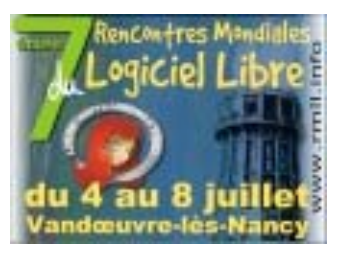

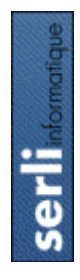

**www.serli.com**

www.serli.com

#### **Summary of talk**

▶ Context of this project

- JWT Gen project

▶ JWT Gen tool

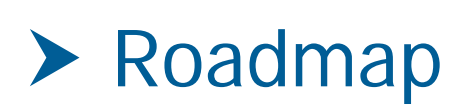

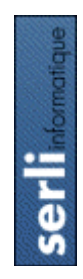

**>** Demonstration

#### **Context of the JWT Gen project**

- JWT Gen project targets the web applications
- Web applications are more and more used
- Web applications are more and more complex
	- New paradigms of interaction with the AJAX technologies
	- **> Interoperability for linking different web services**
- ▶ Need to supply safe web applications
	- ▶ Reduce the bugs
	- ▶ Reduce the time of development of web applications

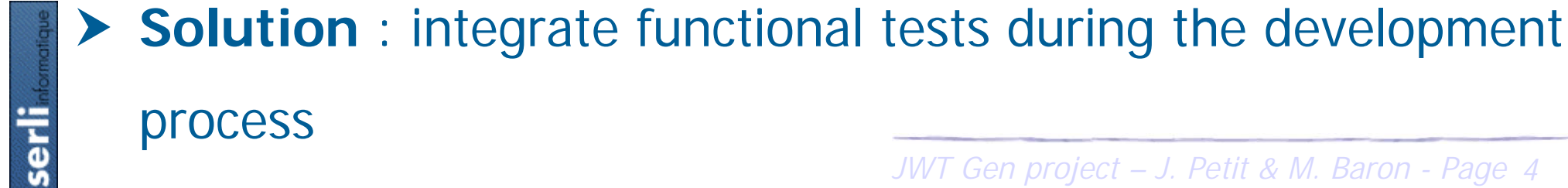

#### **Functional Test Tools**

▶ Testing tool : implicit approach

- Record a sequence of user interactions (a trace of user interactions)
- ▶ Add new tests
- **Test code is not available**
- ▶ Tools: Mercury WinRunner, IBM Rational Robot, Borland Silk Test
- > Not free
- - Testing library : explicit approach
	- **>** Based on the xUnit API
	- lacktriangleright Need to write the test code
	- Tools : HTTPUnit, WebUnit, HTMLUnit

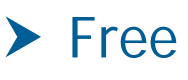

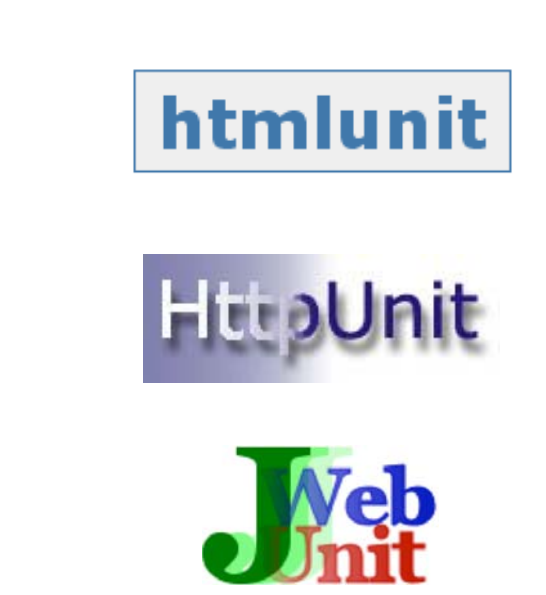

JWT Gen project – J. Petit & M. Baron - Page 5

**Serl** 

#### **JWT Gen Approach**

- JWT Gen : **J**ava **W**ebapp **T**est **Gen**erator
- ▶ Reduce time and cost of functional test writing phase
- **> Open Source Components xUnit**
- Supply an end-user tool to generate automatically xUnit tests
- Extensible project : add new testing functionality features
- - Category of JWT Gen users
	- ▶ Web application developers
	- **► Web application testers**

JWT Gen project – J. Petit & M. Baron - Page 6

**Serl** 

#### **JWT Gen Approach**

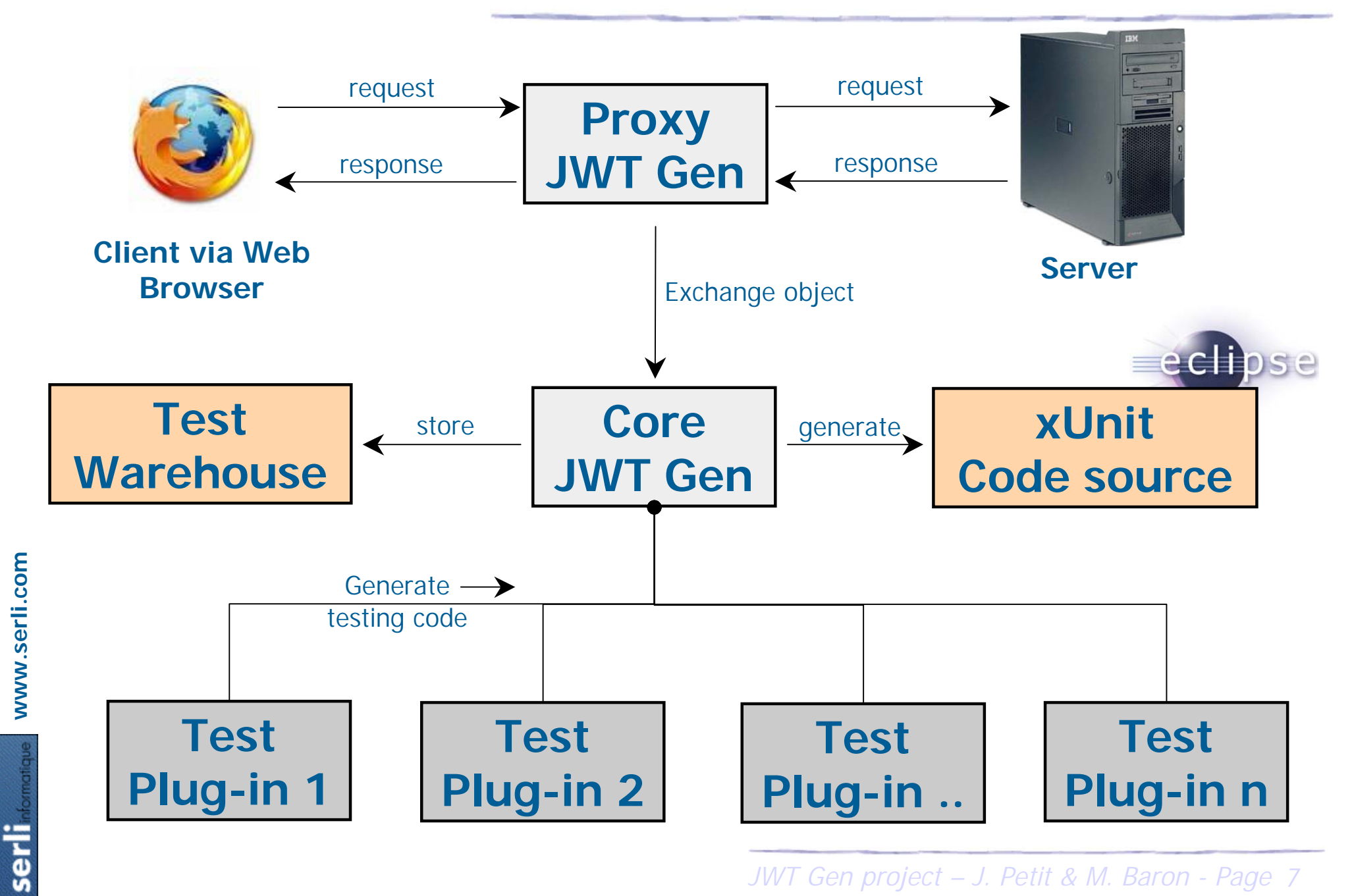

#### **Proxy and Core modules features**

-Proxy: intercept requests and responses, generate exchange objects

- ▶ A response can have different MIME types : HTML, CSS, GIF, PDF, ...
- Need to configure the proxy in your browser to activate JWT Gen
- ▶ No perturbation during the navigation entirely transparent
- ▶ Core : store exchange objects and tests
	- Determine which test plug-in can be used according to a specific MIME
		- type (included in the response body)

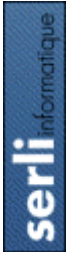

**www.serli.com**

www.serli.com

▶ Generate the code tests from plug-ins

- Enhance the functionalities of JWT Gen by new plug-ins
- ▶ Plug-in characteristics
	- Supply an « user friendly » interface
	- Associate with one or more several xUnit library(ies)
	- ▶ Generate readable xUnit test code
- ▶ JWT Gen supplies already two plug-ins
	- Regular expression plug-in
	- $\blacktriangleright$  HTML plug-in

JWT Gen project – J. Petit & M. Baron - Page 9

serl

#### **Regular Expression plug-in**

- Allow to define regular expressions on a specific exchange with text MIME types
- ▶ User interface for the regular expression plug-in

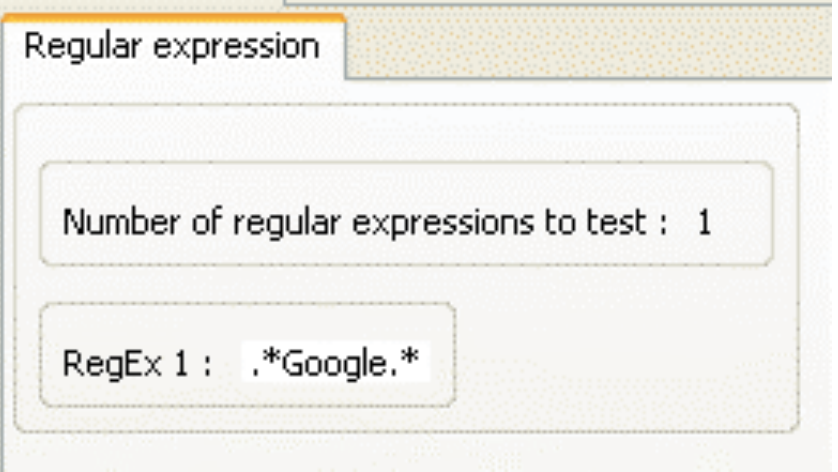

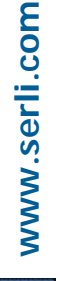

#### -Examples

▶ \* *\*google*. \* to search if the *google* string is present in the response

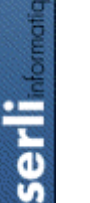

 $\triangleright$   $\lt a$  href = "\*\?param1\* to search if param1 is used in links

### **HTML plug-in**

- ▶ Define tests on a specific HTML web page
- ▶ Enable when the MIME type of the response is HTML
- ▶ User interface for the HTML plug-in

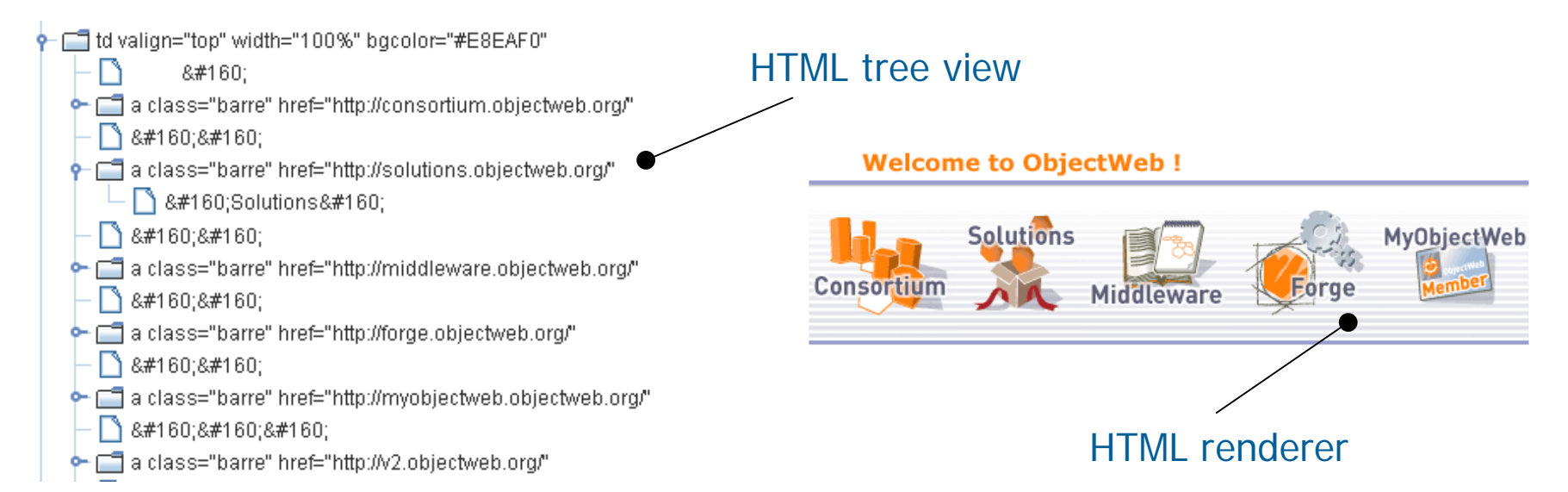

### Examples

- ▶ Search a specific label into a web page
- ▶ Search a specific url into a web page
- ▶ Check if a specific link is existing with a specific label

-

#### **JWT Gen tool**

- Framework used : Eclipse Rich Client Platform
- ▶ Two deployment versions
	- Integrate JWT Gen into the IDE (plug-ins)
	- ▶ Supply a stand-alone application

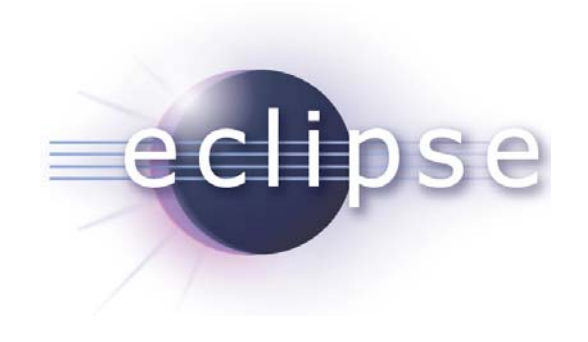

- $\blacktriangleright$  Eclipse architecture benefits
	- > JWT Gen development based on a set of plug-ins
	- ▶ Eclipse architecture allows to add new plug-ins easily

erli

#### **Current JWT Gen prototype**

▶ JWT Gen tool can test

- Form-based web applications with idempotent httprequest

- ▶ JWT Gen tool cannot test yet ...
	- ▶ Web applications with specific containers (flash, applet)
	- Web applications with dynamic navigation scheme (generated links, AJAX)
- What is working ?
	- Proxy module with HTTP protocol
	- Core module (store exchange, manage plug-ins, store tests, …)
	- -Regular expression

JWT Gen project – J. Petit & M. Baron - Page 13

ser

#### **Contributions**

- ▶ Validation of the JWT Gen architecture
- JWT Gen user (developper and tester) validations
	- ▶ User interfaces functionnalities
	- ▶ Test requirements
- ▶ New JWT Gen plug-ins ...
	- > Plug-in to test the pdf files (PDFUnit)
	- > Plug-in to test the content of images

 $rac{1}{\sqrt{2}}$ 

#### **2007 Roadmap**

- ▶ Handle HTTPS protocole
- Web applications including AJAX technologies (GWT, …)
- ▶ New kinds of test plug-ins

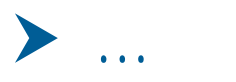

serl

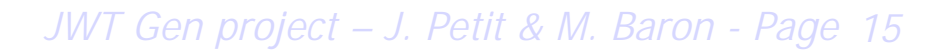

#### **Demonstration**

- ▶ Configure web browser
- ▶ Launch proxy module
- ▶ Navigate in a local web site

▶ Generate functional test code

- Define some tests with the regular expression plug-in
- ▶ Define some tests with the HTML plug-in
- **www.serli.com** www.serli.com  $\overline{e}$

#### -Play the tests

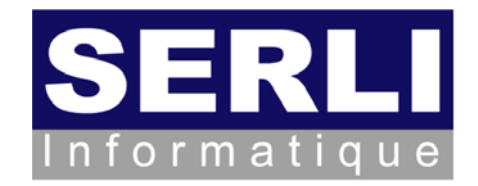

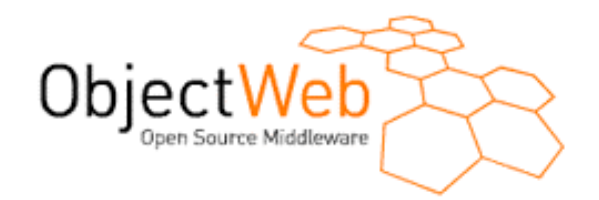

# **JWTGen project Web Application functional test code generator**

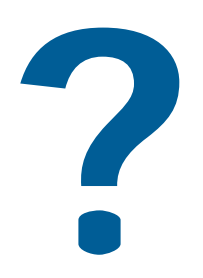

Jérôme PETIT - Mickaël BARON mailto:jerome.petit@serli.com && mailto:mickael.baron@serli.com

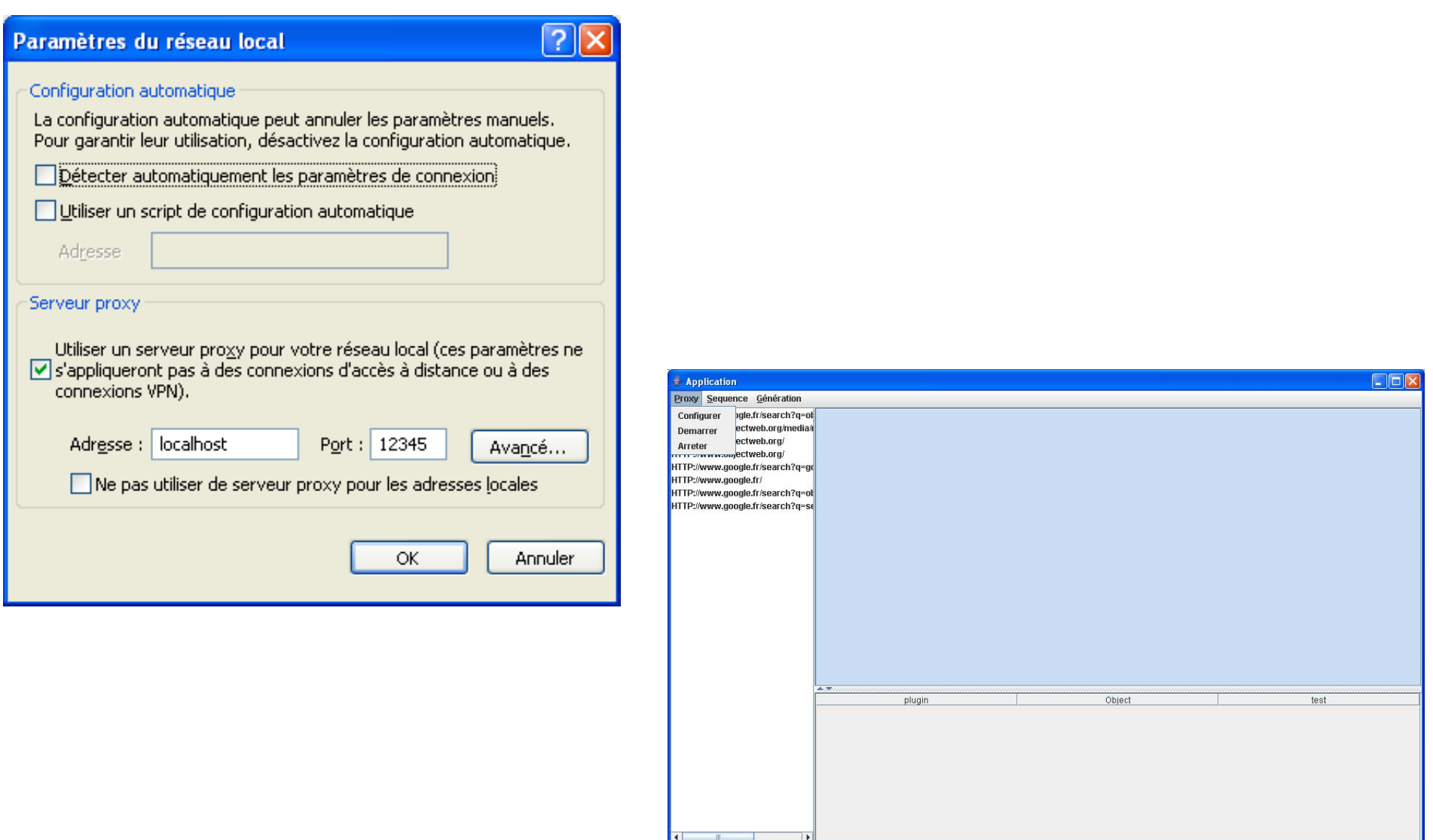

JWT Gen project – J. Petit & M. Baron - Page 18

**Serlinformatique** 

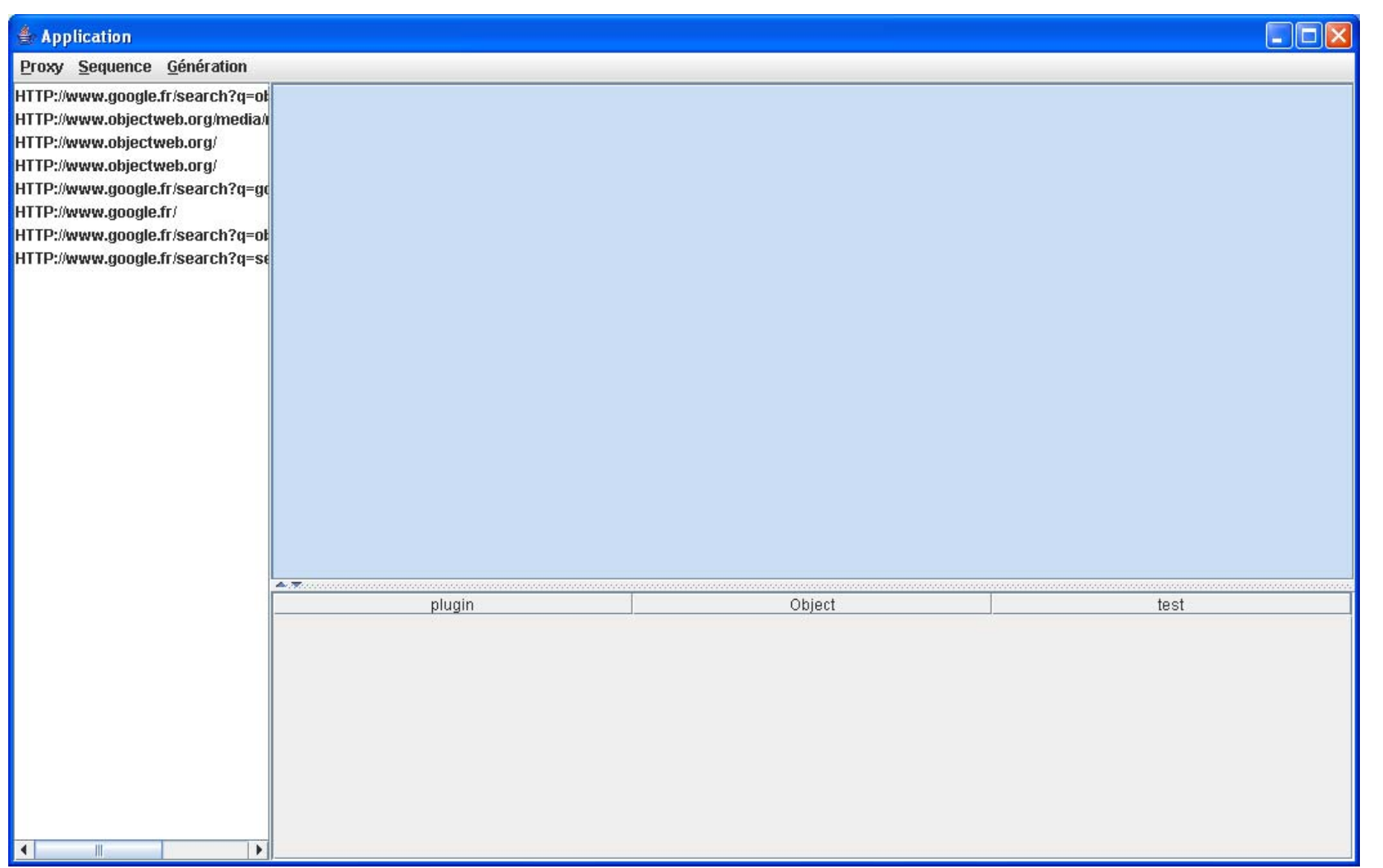

www.serli.com **www.serli.com Serlinformatique** 

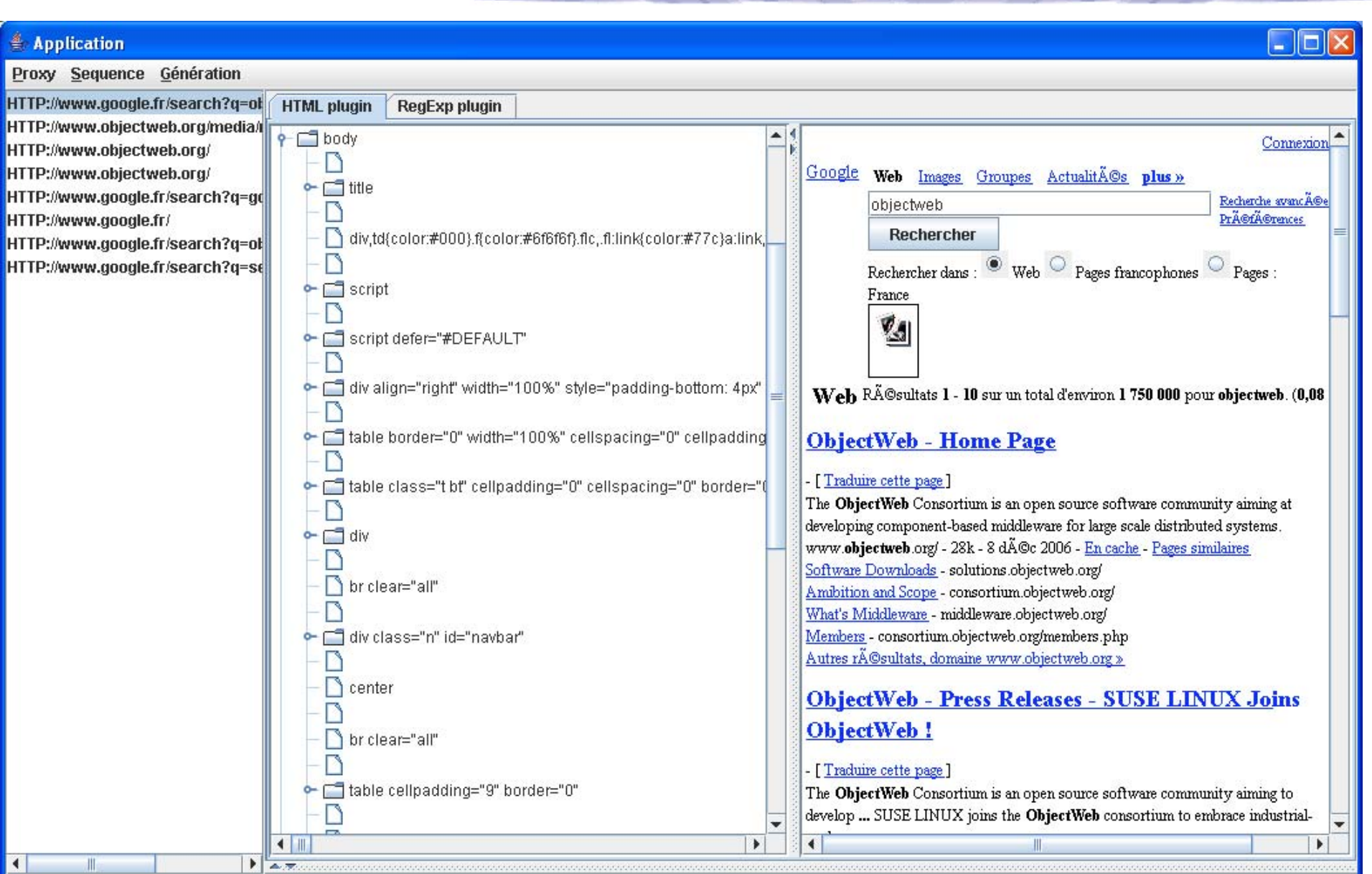

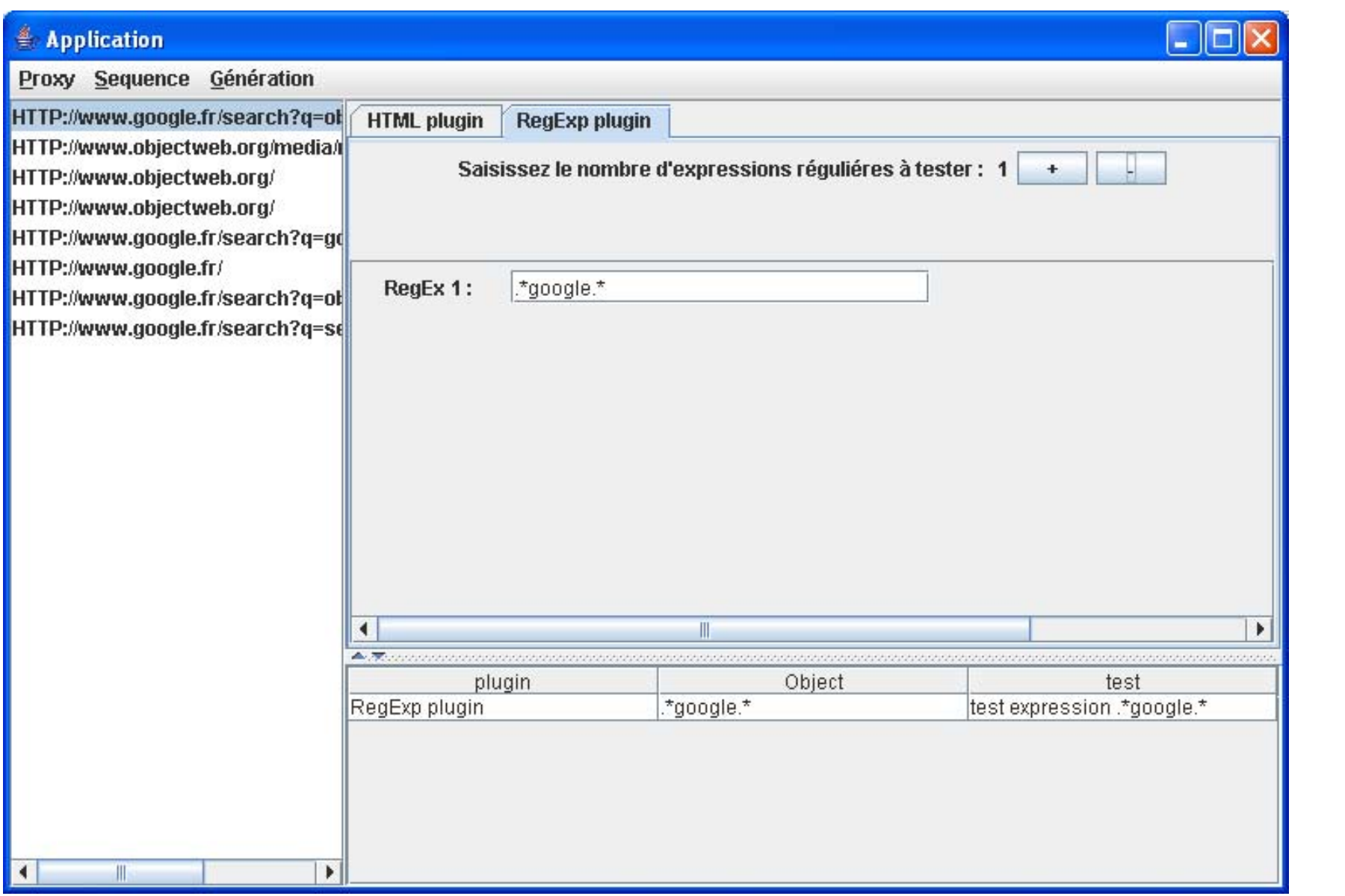

JWT Gen project – J. Petit & M. Baron - Page 21

**Serlinformatique** 

#### **Demonstration : JWT Gen RCP**

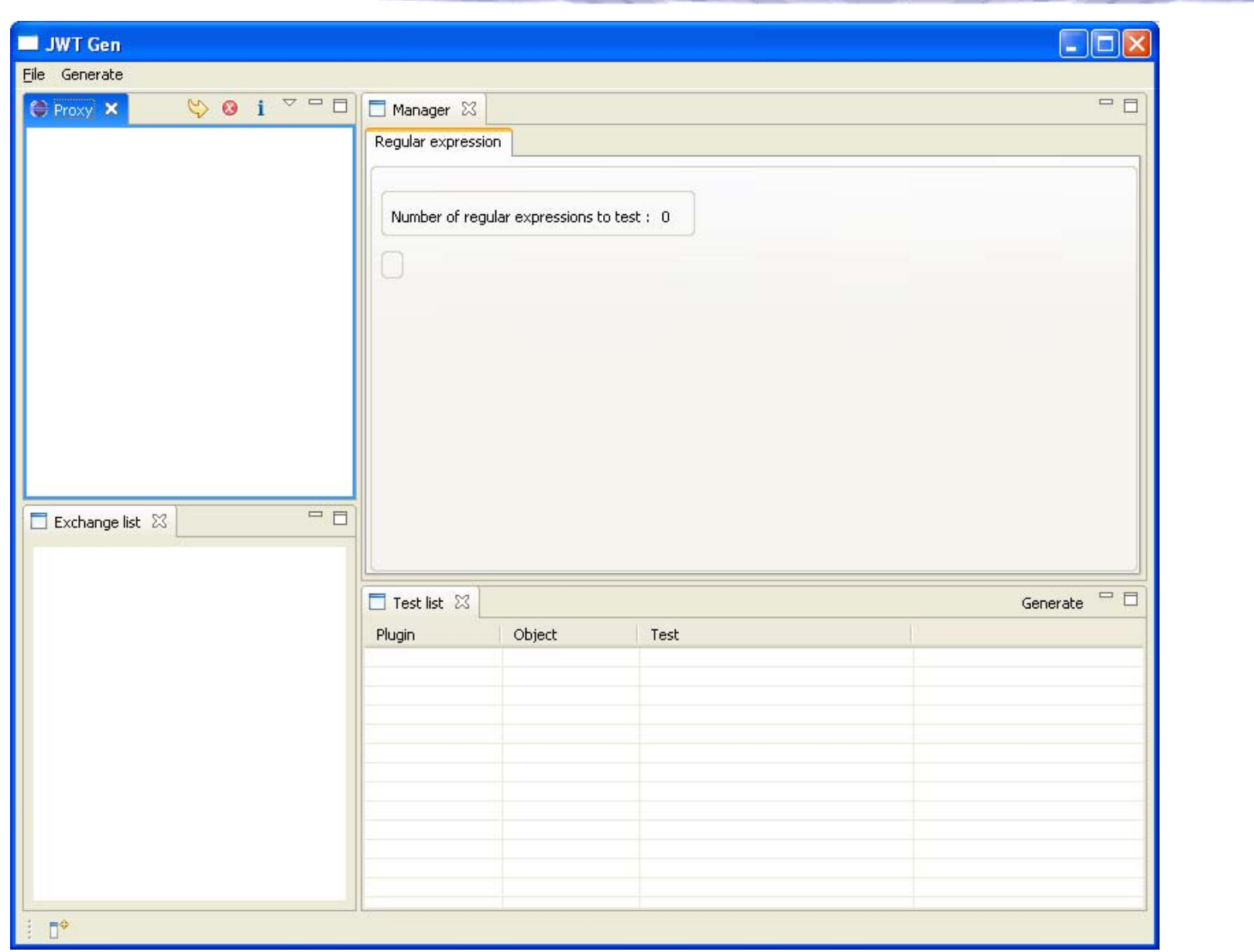

#### **Demonstration : JWT Gen RCP**

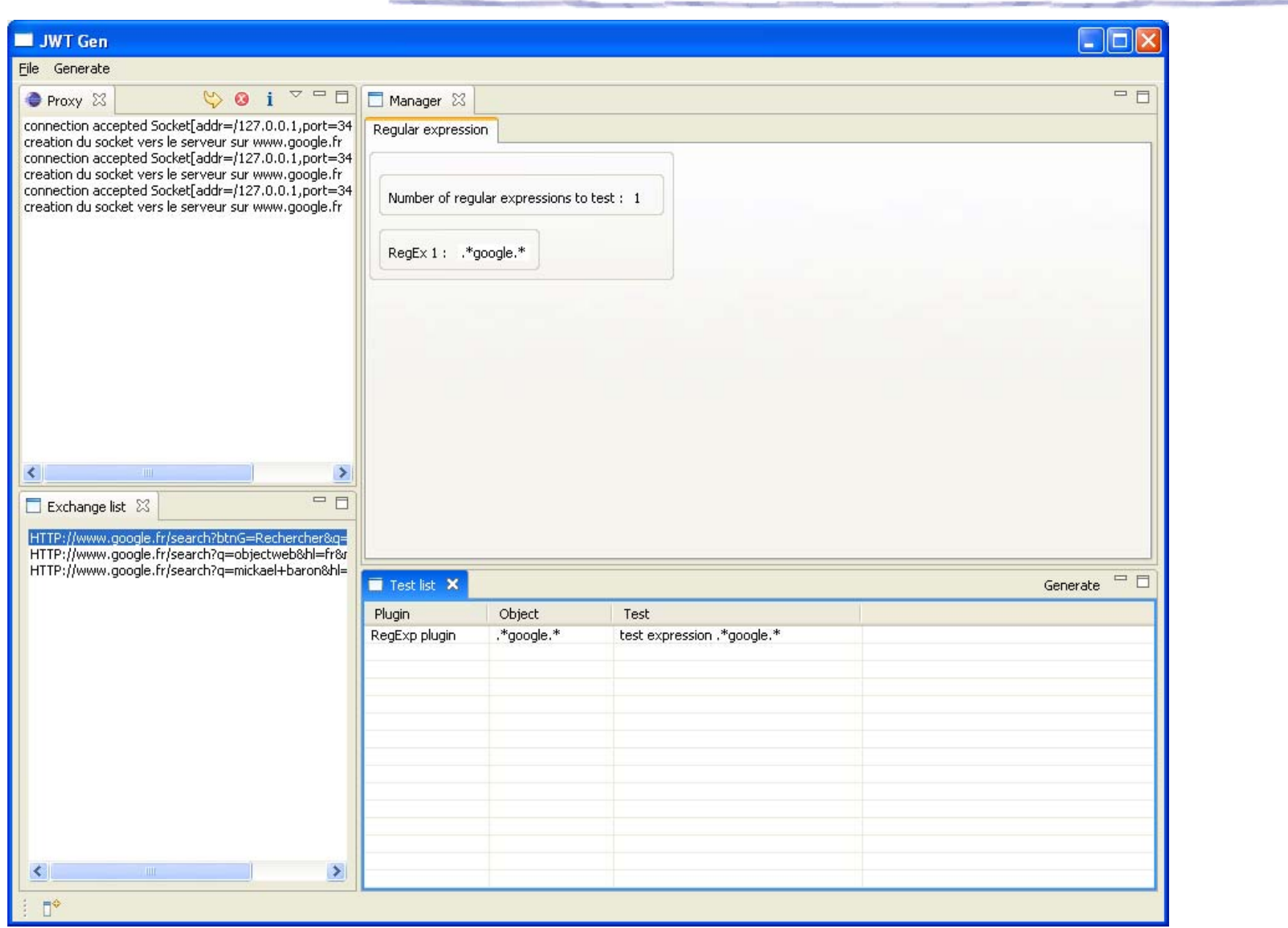